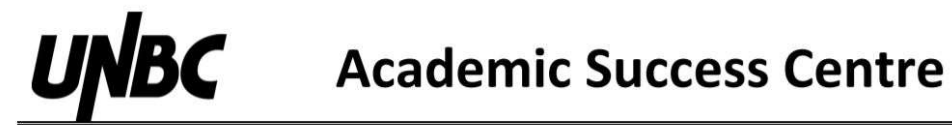

## Introduction to Finance

\*When using these formulas, r represents interest/market/discount rate as a decimal. When entering it into a financial calculator as I/Y, it is a percent (equal to the decimal value  $*$  100).

## Time Value of Money

$$
PV = \frac{C}{(1+r)^n}
$$

 $FV = C * (1 + r)^n$ 

Used to bring a value back in time \*When using a financial calculator, C is represented by FV

Used to bring a value forward in time \*When using a financial calculator, C is represented by PV

## Annuities

(regular payments for n Terms)

**Ordinary** 

$$
PV = \frac{C}{r} * (1 - \frac{1}{(1+r)^n})
$$

$$
FV = C * \frac{(1+r)^n - 1}{r}
$$

\*When using a financial calculator, C is represented by PMT

Growing

$$
PV = \frac{C}{r - g} * (1 - \frac{(1 + g)^n}{(1 + r)^n})
$$
  
FV = C \*  $\frac{(1 + r)^n - (1 + g)^n}{r - g}$ 

\*C represents payments, but do not solve using financial calculator functions

**Perpetuity** 

(regular payments forever, no n)

**Ordinary** 

$$
PV = \frac{C}{r}
$$

\*C represents payments, but do not solve using financial calculator functions

Growing

$$
PV = \frac{\bar{C}}{r - g}
$$

\*C represents payments, but do not solve using financial calculator functions